# 61A Lecture 23

Wednesday, October 30

#### Announcements

- •Homework 7 due Tuesday 11/5 @ 11:59pm.
- Project 1 composition revisions due Thursday 11/7 @ 11:59pm.
- •Midterm 2 is graded.
  - •(And yes, it was very challenging.)
  - •Mean: 30
  - •Solutions will be posted and exams distributed soon.

2

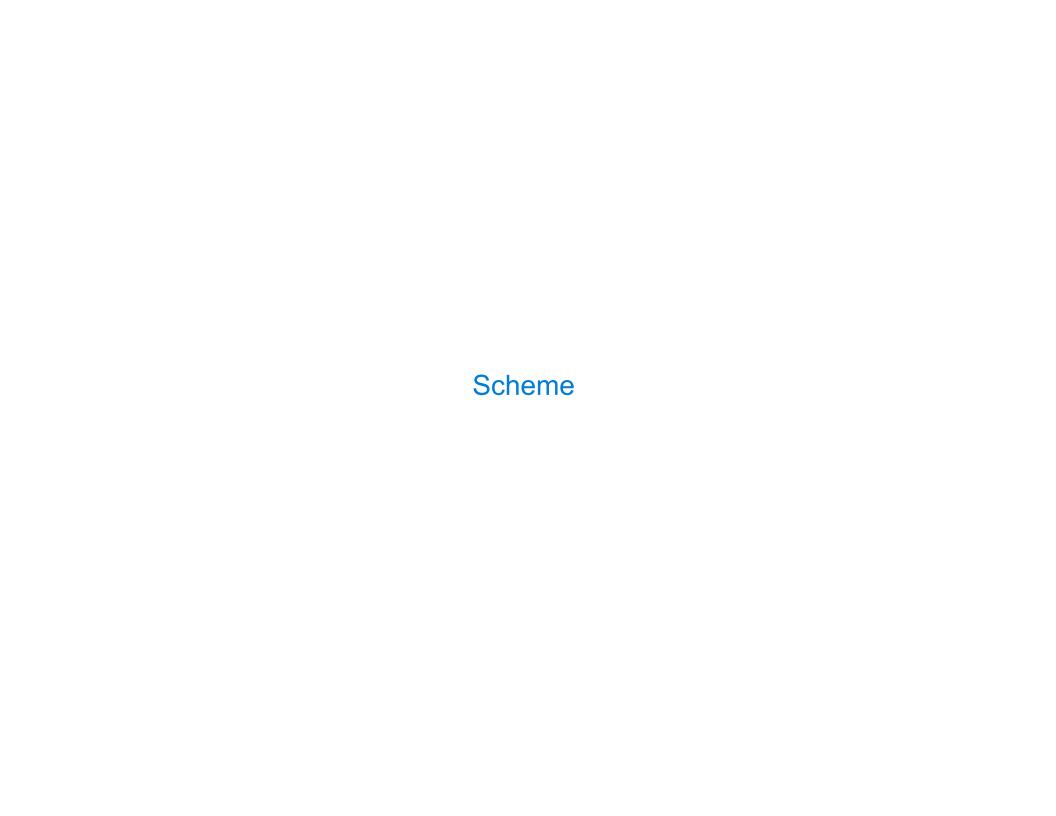

#### Scheme is a Dialect of Lisp

What are people saying about Lisp?

- "The greatest single programming language ever designed."-Alan Kay, co-inventor of Smalltalk and 00P
- "The only computer language that is beautiful."Neal Stephenson, DeNero's favorite sci-fi author
- "God's programming language."Brian Harvey, Berkeley CS instructor extraordinaire

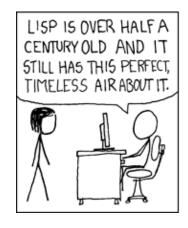

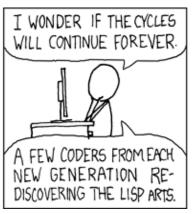

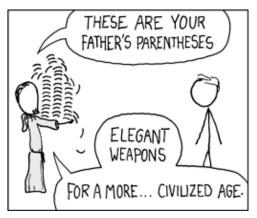

http://imgs.xkcd.com/comics/lisp\_cycles.png

#### Scheme Fundamentals

Scheme programs consist of expressions, which can be:

- Primitive expressions: 2, 3.3, true, +, quotient, ...
- Combinations: (quotient 10 2), (not true),

Numbers are self-evaluating; symbols are bound to values.

Call expressions include an operator and 0 or more operands in parentheses.

5

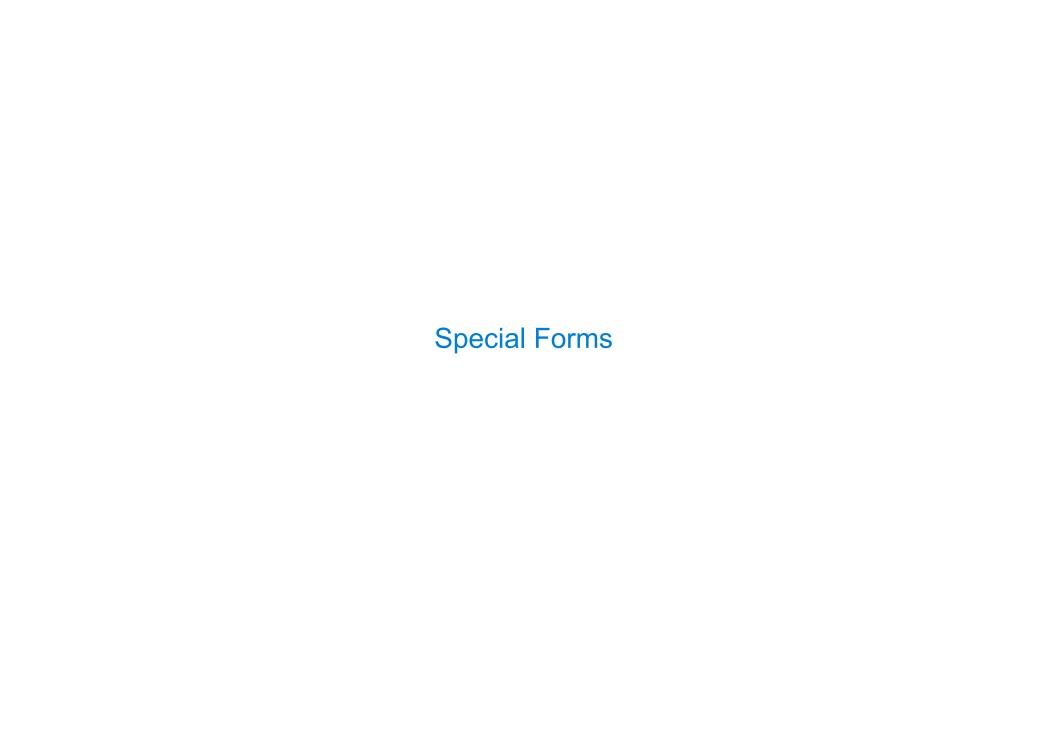

#### **Special Forms**

```
A combination that is not a call expression is a special form:
                                                                   Evaluation:
• If expression:
                  (if consequent> <alternative>)
                                                                   (1) Evaluate the
                                                                   predicate expression.
• And and or:
                  (and <e_1> ... <e_n>), (or <e_1> ... <e_n>)
                                                                   (2) Evaluate either
• Binding symbols: (define <symbol> <expression>)
                                                                   the consequent or
                                                                   alternative.
• New procedures: (define (<symbol> <formal parameters>) <body>)
                    > (define pi 3.14)
                                          The symbol "pi" is bound to 3.14 in the
                    > (* pi 2)
                                                       global frame
                    6.28
                    > (define (abs x)
                                          A procedure is created and bound to the
                         (if (< x 0))
                                                       symbol "abs"
                             (-x)
                            \times))
                    > (abs -3)
```

(Demo)

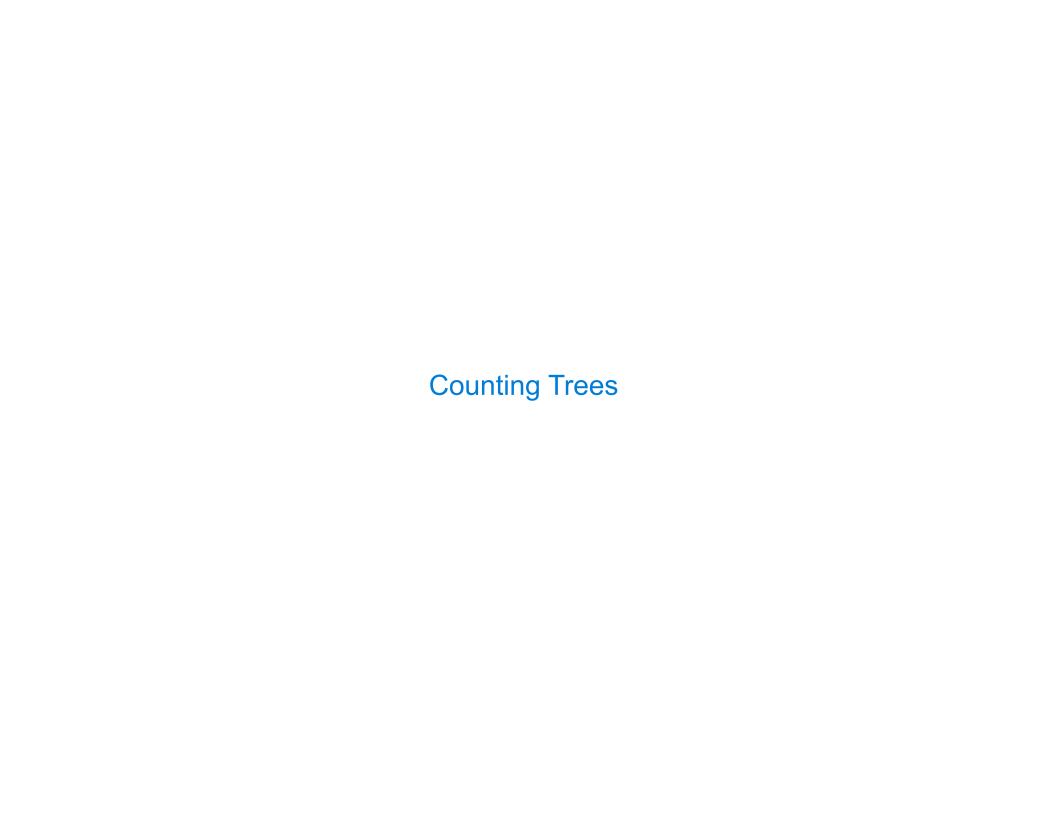

### **Example: Counting Binary Trees**

The structure of a sentence can be described by a tree. Each sub-tree is a constituent.

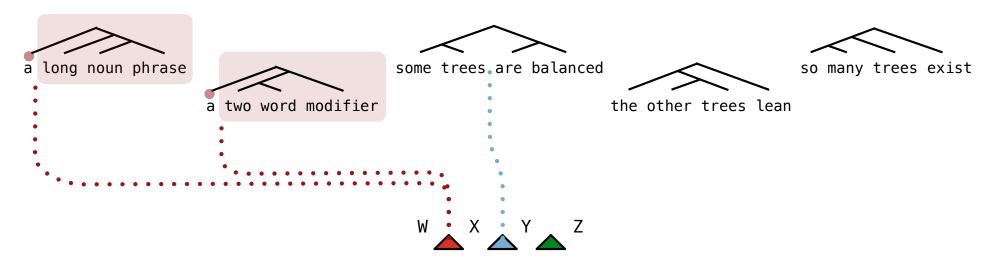

The number of trees over n leaves with k leaves in the left and n-k in the right is: (The number of trees with  $\mathbf{k}$  leaves) \* (The number of trees with  $\mathbf{n-k}$  leaves)

(Demo)

9

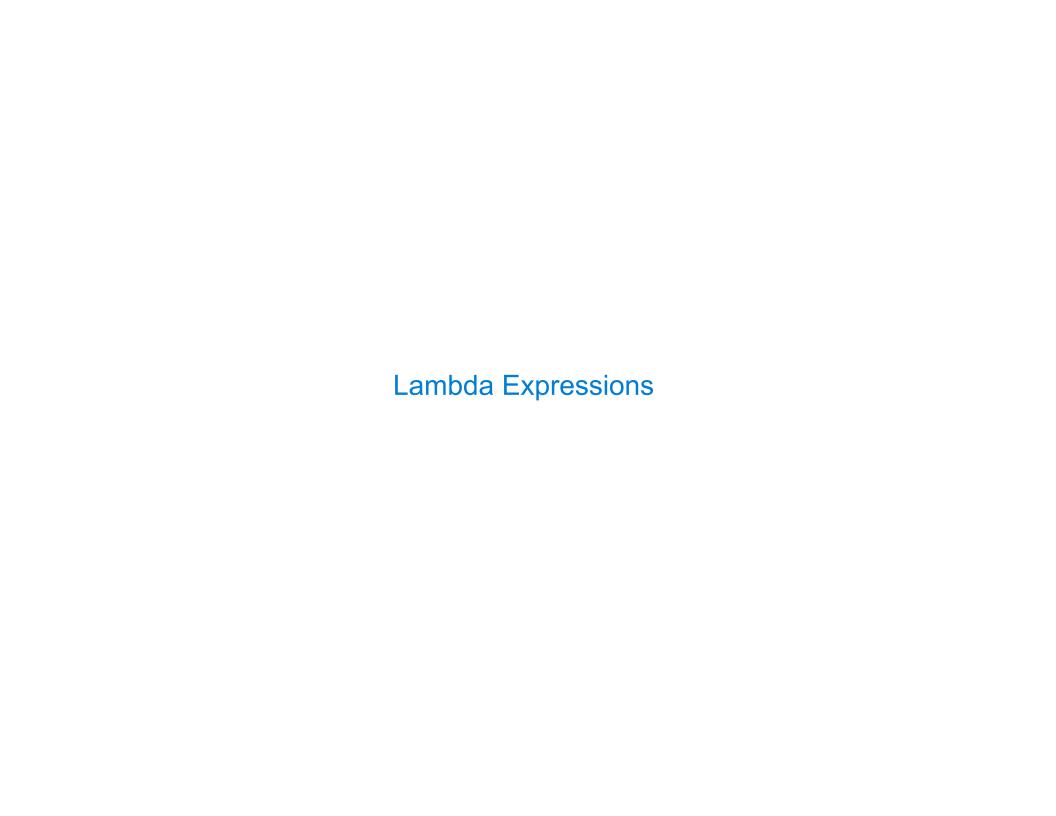

## Lambda Expressions

Lambda expressions evaluate to anonymous procedures.

```
(lambda (<formal-parameters>) <body>)

Two equivalent expressions:
    (define (plus4 x) (+ x 4))

    (define plus4 (lambda (x) (+ x 4)))
```

An operator can be a call expression too:

((lambda (x y z) (+ x y (square z))) 1 2 3)

Evaluates to the 
$$add-x-\&-y-\&-z^2$$
 procedure

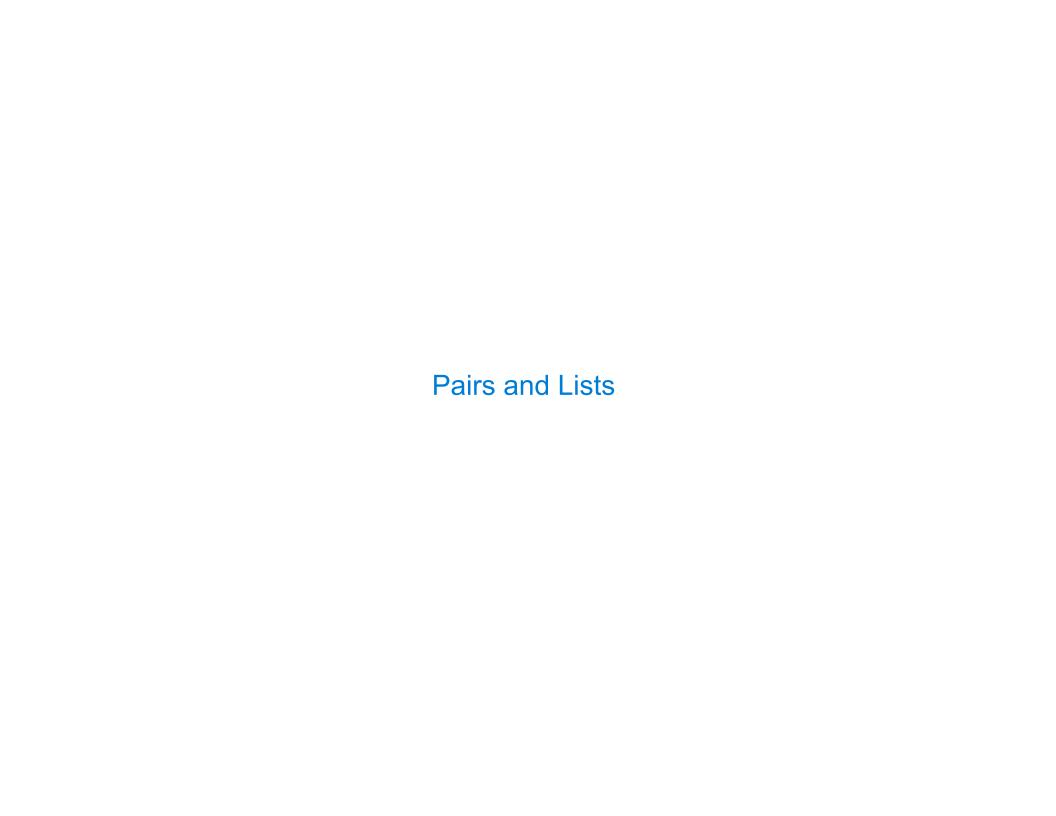

#### Pairs and Lists

In the late 1950s, computer scientists used confusing names.

- cons: Two-argument procedure that creates a pair
- car: Procedure that returns the first element of a pair
- cdr: Procedure that returns the second element of a pair
- **nil**: The empty list

They also used a non-obvious notation for recursive lists.

- A (recursive) list in Scheme is a pair in which the second element is nil or a Scheme list.
- Scheme lists are written as space-separated combinations.
- A dotted list has any value for the second element of the last pair; maybe not a list!

```
> (define x (cons 1 2))
> x
(1 . 2)
> (car x)
Not a well-formed list!
1
> (cdr x)
2
> (cons 1 (cons 2 (cons 3 (cons 4 nil))))
(1 2 3 4)
```

(Demo)

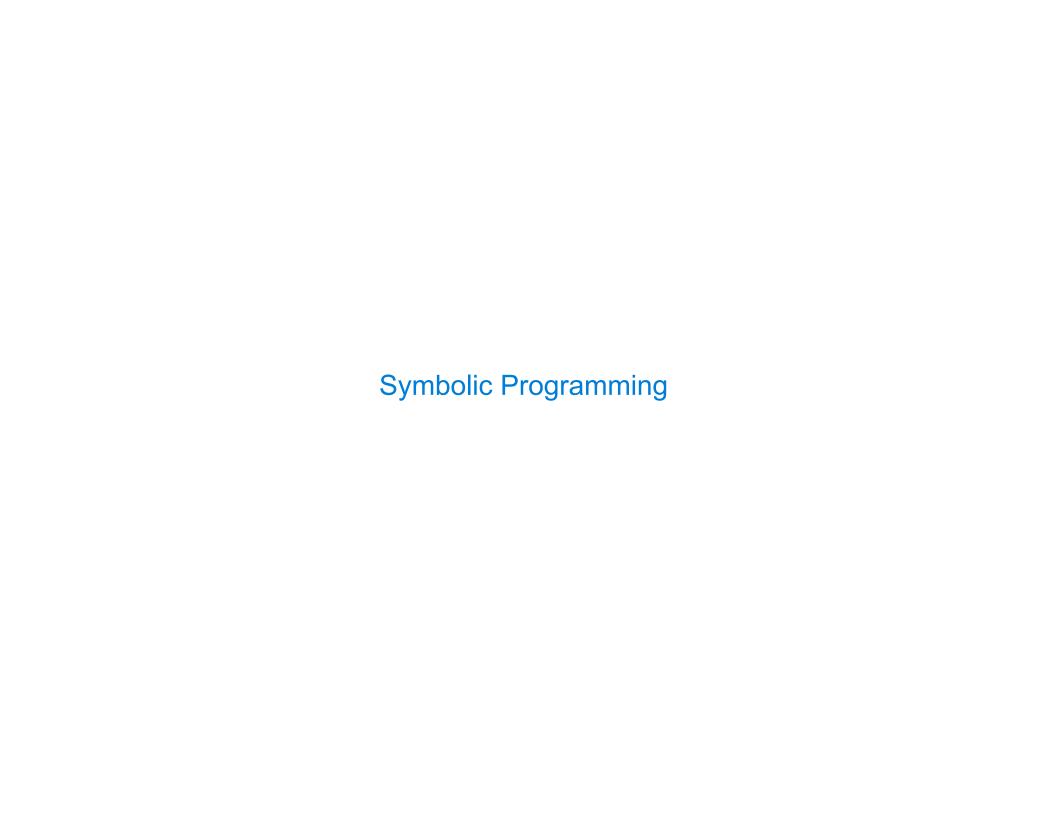

### Symbolic Programming

Symbols normally refer to values; how do we refer to symbols?

Quotation is used to refer to symbols directly in Lisp.

```
> (list 'a 'b)
(a b)
> (list 'a b)
(a 2)
Symbols are now values
```

Quotation can also be applied to combinations to form lists.

```
> (car '(a b c))
a
> (cdr '(a b c))
(b c)
```

#### Scheme Lists and Quotation

Dots can be used in a quoted list to specify the second element of the final pair.

```
> (cdr (cdr '(1 2 . 3)))
3
```

However, dots appear in the output only of ill-formed lists.

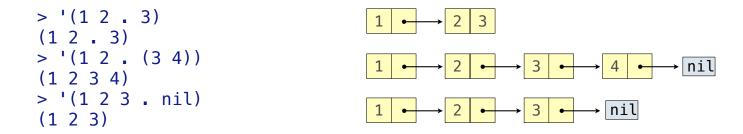

What is the printed result of evaluating this expression?

```
> (cdr '((1 2) . (3 4 . (5))))
(3 4 5)
```

Sierpinski's Triangle

(Demo)